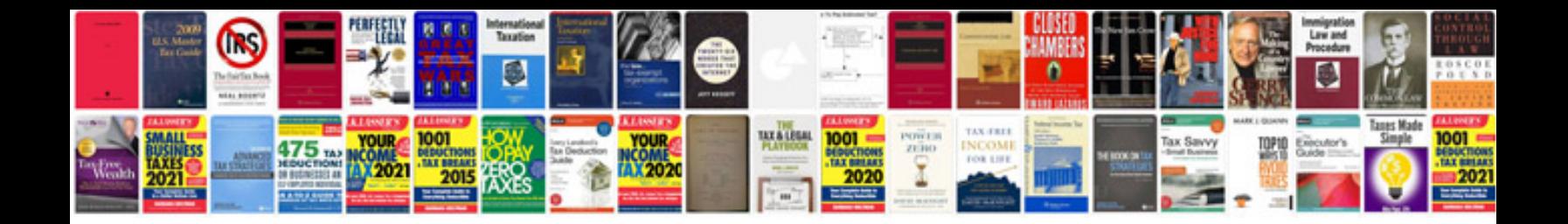

**Papers manager**

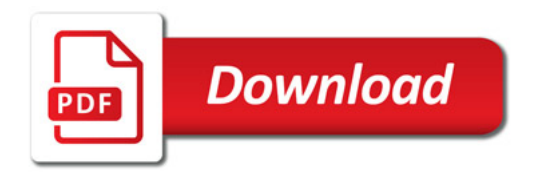

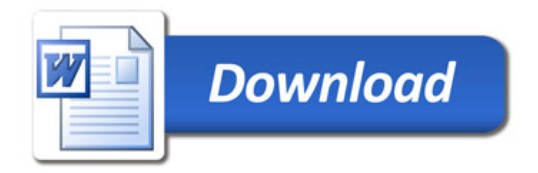